## 2010-05-31

#### $Android$

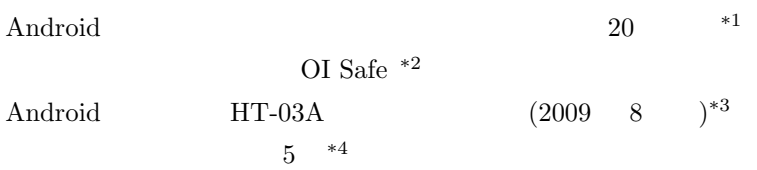

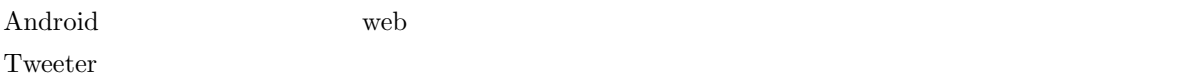

 $\mathbf{web}$ 

# 2010-05-25

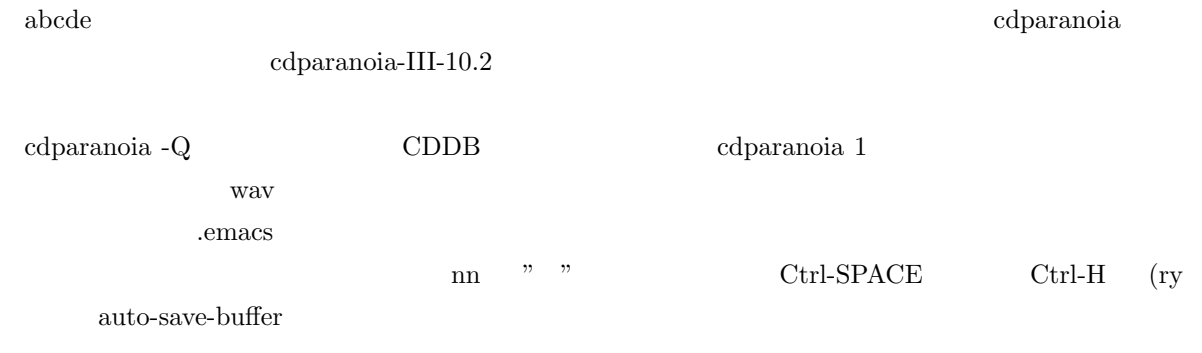

## 2010-05-21

 ${\rm MinGW^{*5}}$ 

 $^{\ast1}$ http://yamashita.dyndns.org/blog/android-applications-20-1/

 $*^2$  http://www.android-app.info/2009/05/15/oi-safe/

<sup>\*3</sup> http://www.shifft.in/blog/software/android-application/

 $^{\ast4}$ http://www.lifehacker.jp/2010/05/100512password5.html

<sup>\*5</sup> http://www.nongnu.org/mingw-cross-env/#introduction

# 2010-05-19

VMware Player **OpenSolaris OpenSolaris** 

 $\label{eq:reduced} {\rm OpenSolar} is~2009.06$ ソフトウエアの更新は、GUI になってて、使い勝手自体は Ubuntu apt-get とかより良いかも。ただ、

 $\overline{\text{US}}$ 

http://d.hatena.ne.jp/ruicc/20090531/1243788475

\$ kbd -s

\$ vi /etc/default/kbd

LAYOUT=Japanese

LAYOUT=US-English

rythmbox CD <sup>cont</sup>urbox contracts to the set of  $\mathcal{L}$ 

cdrom VMware Player